## SAP ABAP table QUICK\_MEAL {DB Table for BO ESI\_GUID\_QUICK\_MEAL , node QUICK\_MEAL }

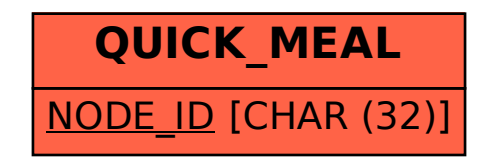